# Ardour cheat sheet

### Transport and recording control

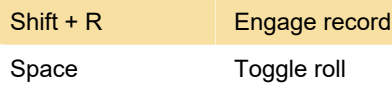

Session and file handling

Ctrl + Shift + S Snapshot session

#### Changing what's visible

Alt + Z Zoom height and time to selected region

#### Window visibility

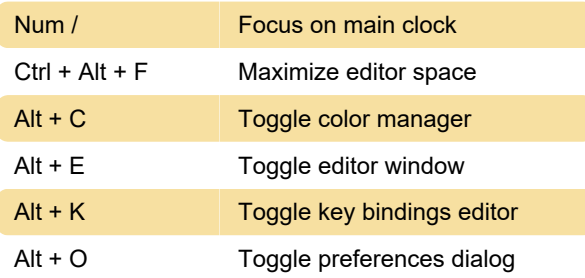

## Editing with Edit Point

**I** Insert from region list

#### Aligning with the Edit Point

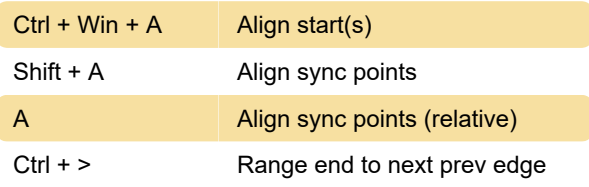

## Edit Point Playback

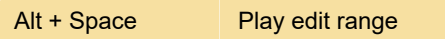

#### Region Operations

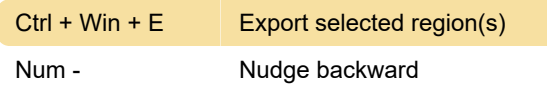

#### Generic editing

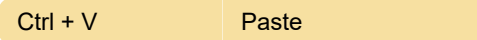

#### **Selecting**

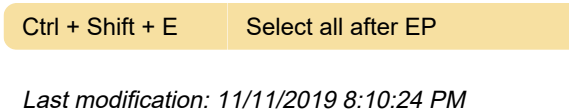

More information: [defkey.com/ardour-](https://defkey.com/ardour-shortcuts?filter=basic)

[shortcuts?filter=basic](https://defkey.com/ardour-shortcuts?filter=basic)

[Customize this PDF...](https://defkey.com/ardour-shortcuts?filter=basic?pdfOptions=true)